https://www.100test.com/kao\_ti2020/284/2021\_2022\_\_E5\_9C\_A8V FP\_E4\_B8\_AD\_E5\_c97\_284246.htm Visual Foxpro( VFP)

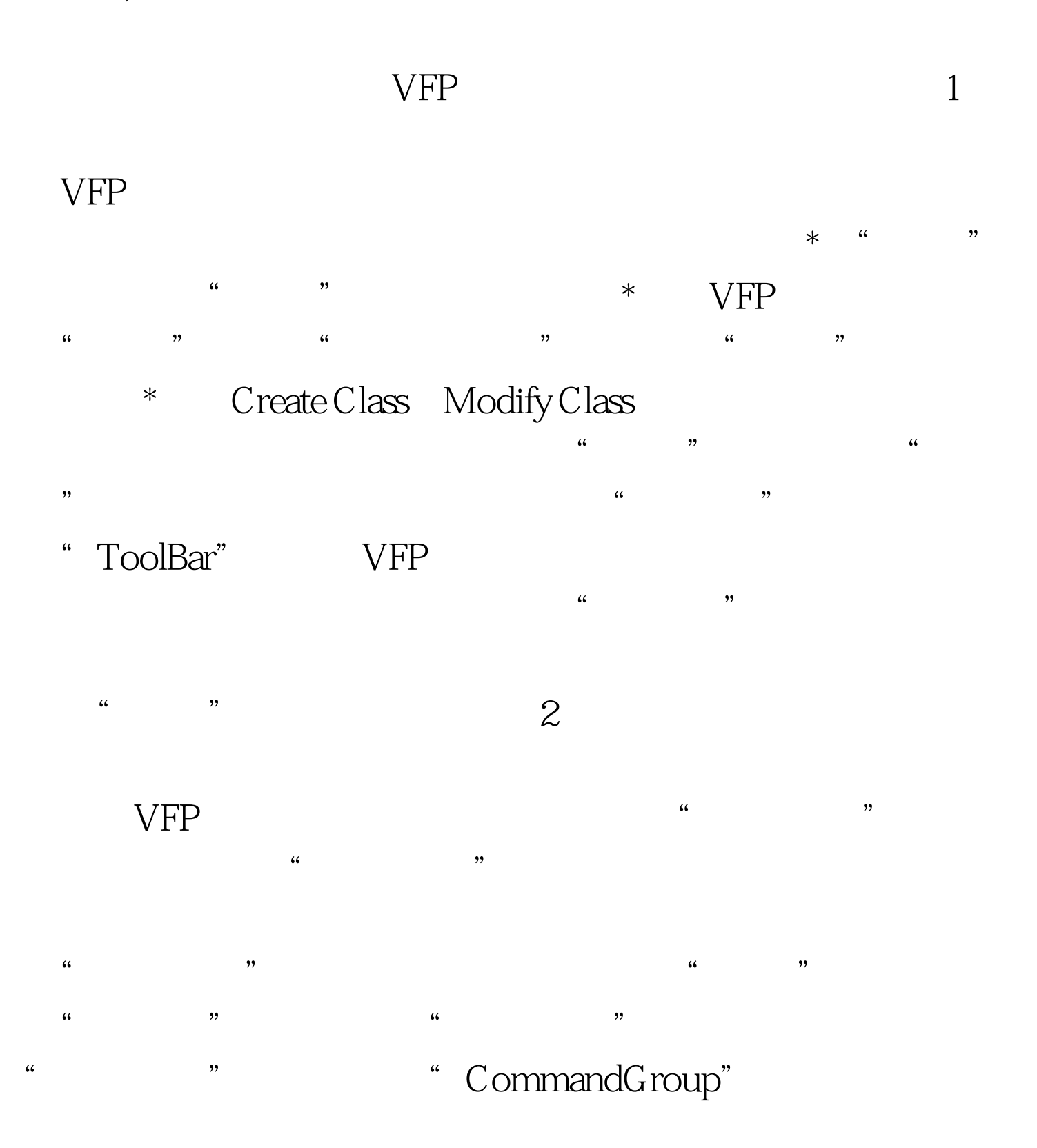

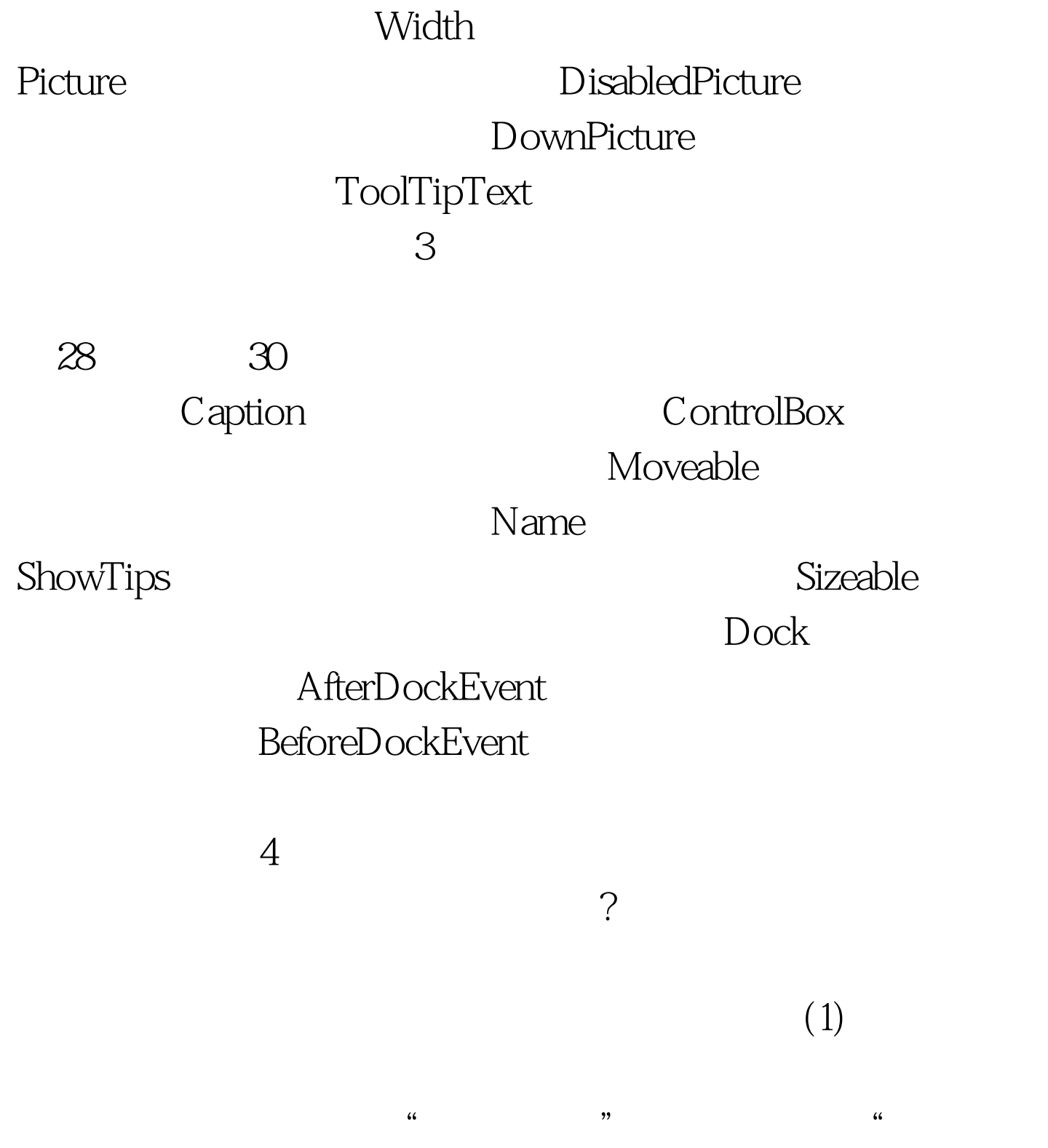

 $\alpha$ , and  $\alpha$  , and  $\alpha$  , and  $\alpha$  , and  $\alpha$ 

## $VFP$  $VFP$  (2)  $\frac{1}{2}$  , and the coupling term  $\frac{1}{2}$  , and the coupling  $\frac{1}{2}$  , and the coupling  $\frac{1}{2}$  , and the coupling  $\frac{1}{2}$  , and the coupling  $\frac{1}{2}$  , and the coupling  $\frac{1}{2}$  , and the coupling  $\frac{1}{2}$  , a

SET CLASSLIB TO THISADDOBJECT(' 名','工具栏类名') 工具栏类库名.SHOW 100Test 下载频

 $\mathop{\rm Int}\nolimits$ 

## www.100test.com